# Lecture 13: Natural Frequency and Bode Plot

Lecturer: Dr. Vinita Vasudevan Scribe: Shashank Shekhar

## Natural Frequencies

- $*$  No. of natural frequencies =  $#$  of independent initial conditions that can be assigned ≡ order of the circuit.
- \* can be obtained by solving for roots of the polynomial obtained by determinant of the node/mesh based network matrix.
- $*$  *n* natural frequencies  $k_1e^{s_1t}+k_2e^{s_2t}+\cdots+k_ne^{s_nt}$  but it may happen that a frequency have multiplicity more than one.

e.g. 
$$
\frac{1}{(s+a)^2} \rightarrow kte^{-at}
$$

\* System is stable, poles in LHP/simple poles in *jω* axis; transient will die out or you get solution of form  $cos\omega_0 t, sin\omega_0 t, u(t)$ 

# Exercise - Find the natural frequencies of the following circuits

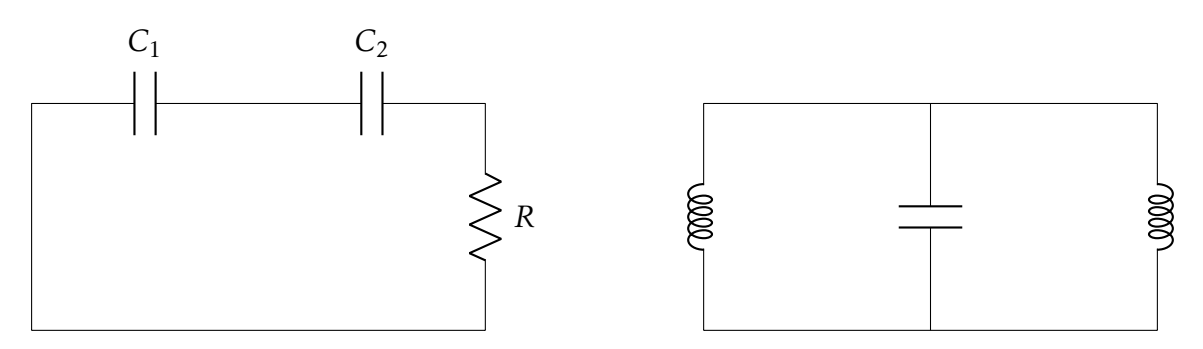

Hint: There could be additional poles at zero.

Laplace/Time domain analysis with loops of voltage sources and capacitors Example 1 : Assume capacitors are initially uncharged.

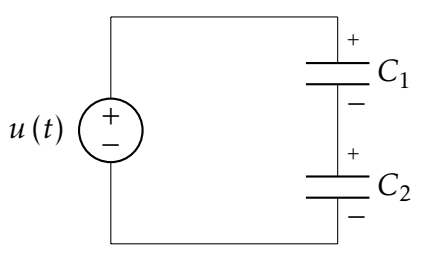

To satisfy KVL, capacitors voltages must also be of the form  $Ku(t) \Rightarrow$  Impulsive current that charge both the capacitors.

In the Laplace domain,

$$
I(s)\left(\frac{1}{sC_1} + \frac{1}{sC_2}\right) = \frac{1}{s}
$$

$$
I(s) = \frac{C_1C_2}{C_1 + C_2} \leftrightarrow i(t) = \frac{C_1C_2}{C_1 + C_2}\delta(t)
$$

$$
V_{C_1}(s) = \frac{1}{sC_1} \frac{C_1 C_2}{C_1 + C_2} = \frac{1}{s} \frac{C_2}{C_1 + C_2}
$$

$$
v_{C_1}(t) = \frac{C_2}{C_1 + C_2} u(t)
$$

$$
v_{C_2}(t) = \frac{C_1}{C_1 + C_2} u(t)
$$

We can also solve this problem in the time domain using capacitor charge equation

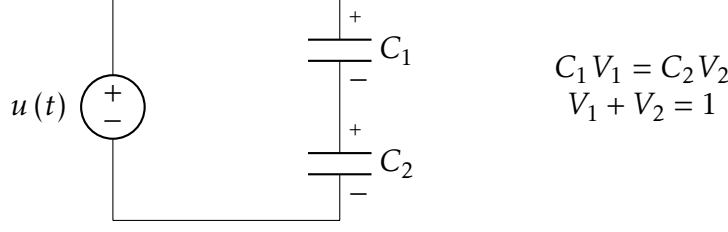

# Switch capacitor circuits

Assume initial voltage across  $C_1$  is  $V_{C_1}$  and  $C_2$  is initally uncharged. Final volage is  $V_f.$ 

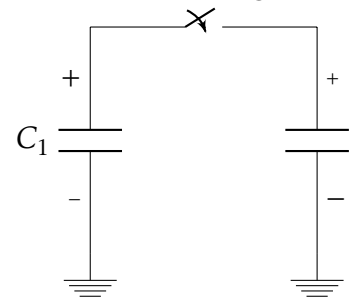

when switch is closed the charge in 
$$
C_1
$$
 will be redistributed so  
that final voltage is the same.  
 $C_2$  Initial voltage across  $C_1$  is  $V_{C_1}(0)$   
 $Q = C_1 V_{C_1}(0) = V_f (C_1 + C_2)$ 

#### Bode Plots

\* circuits is stable ( $j\omega$  axis is in the ROC)

 $\Rightarrow$  Given *H*(*s*), can find *H*( $j\omega$ ) Plot response to  $e^{j\omega t}$  (Eigenfunction). Plot magnitude and phase response.

$$
e^{j\omega t} \rightarrow H(j\omega)e^{j\omega t}
$$
  

$$
|H(j\omega)| \& \angle H(j\omega)
$$

**Example 1:**  $H(s) = 1 + s/a$ 

$$
H(j\omega) = 1 + j\omega/a
$$
  
\n
$$
|H(j\omega)| = \sqrt{1 + \frac{w^2}{a^2}}, \quad \angle H(j\omega) = \arctan(\omega/a)
$$
  
\n
$$
H_{dB} = 20\log_{10}|H(j\omega)| \quad decibel
$$
  
\n
$$
= 10\log_{10}|H(j\omega)|^2
$$
  
\n
$$
|H(j\omega_2)| = 10|H(j\omega_1)|
$$

$$
H_{1_{dB}} - H_{2_{dB}} = 20\log_{10}\frac{|H(j\omega_2)|}{|H(j\omega_1)|} = 20dB
$$

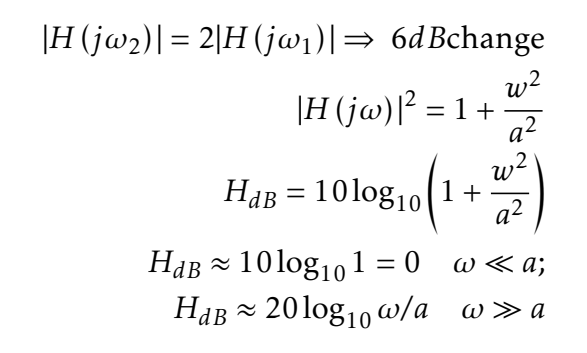

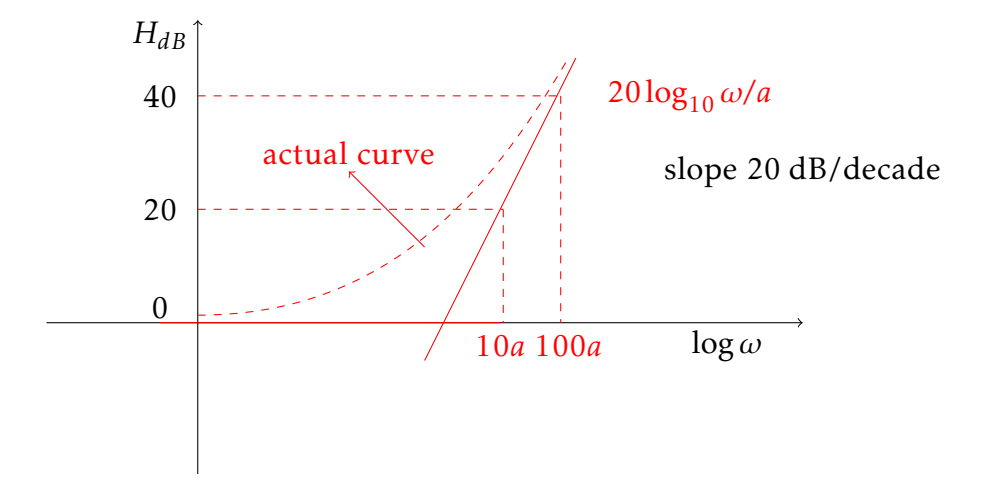

$$
\angle H(j\omega) = \arctan(\omega/a)
$$
  
\n
$$
\omega \ll a \qquad \rightarrow \qquad \angle H(j\omega) \approx 0
$$
  
\n
$$
\omega = a \qquad \rightarrow \qquad \angle H(j\omega) = \pi/4
$$
  
\n
$$
\omega \gg a \qquad \rightarrow \qquad \angle H(j\omega) \approx \pi/2
$$

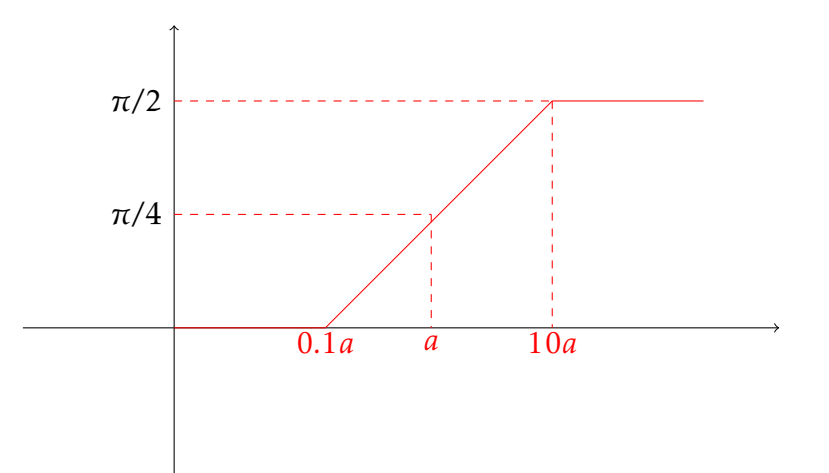

**Example 2:**  $H(s) = \frac{1}{1+s}$ 1 + *s/a*  $|H(j\omega)| = \frac{1}{\sqrt{1-\frac{1}{\omega^2}}}$ r  $1 + \frac{w^2}{2}$ *a* 2  $\angle$ *H* (*jω*) = −arctan(*ω/a*)

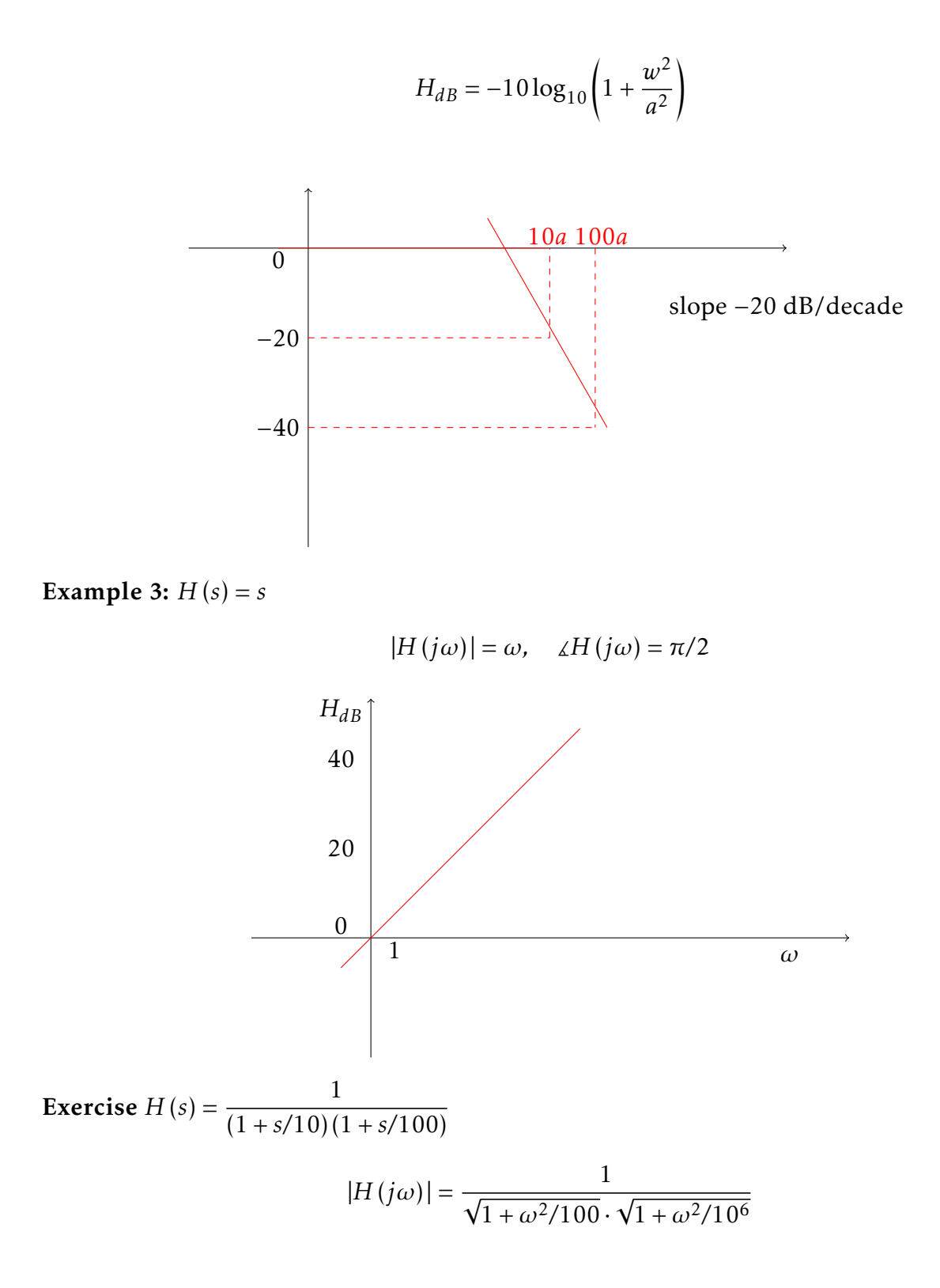